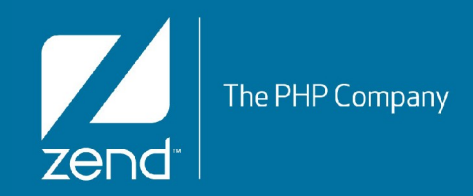

## **Building secure web applications using ZF2**

by Enrico Zimuel [\(enrico@zend.com](mailto:enrico@zend.com)) *Senior Software Engineer* Zend Framework Core Team Zend Technologies Ltd

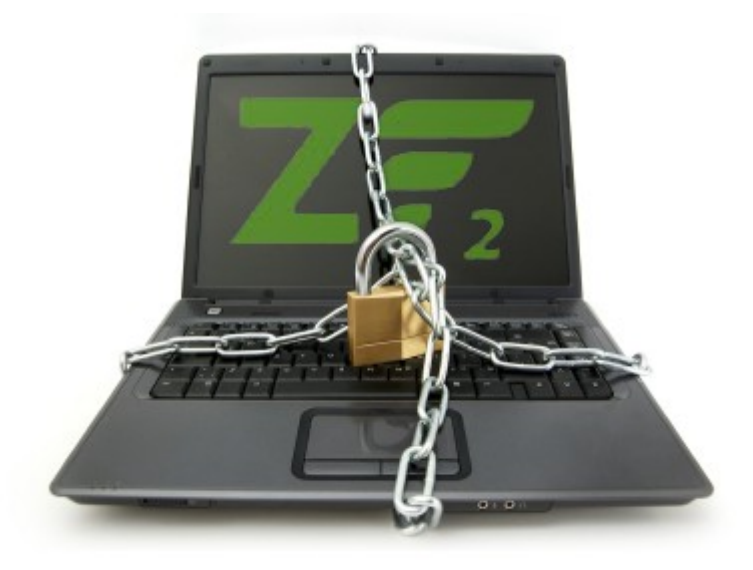

### **About me**

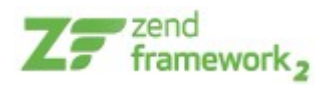

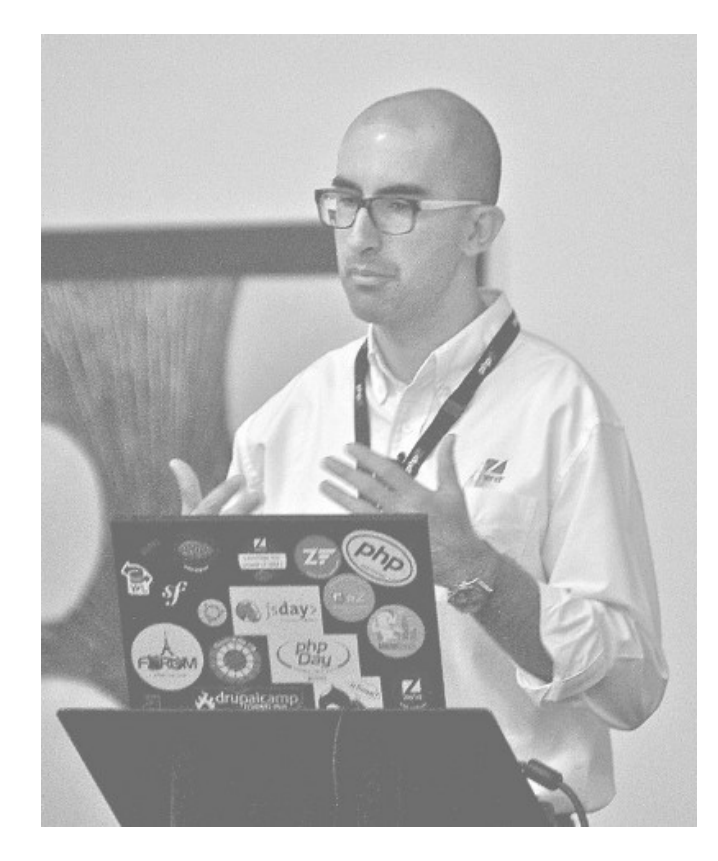

- Enrico Zimuel (@ezimuel)
- Software Engineer since 1996
	- Assembly x86, C/C++, Java, Perl, PHP
- PHP Engineer at Zend Technologies in the [Zend Framework](http://framework.zend.com/) Team
- International speaker, author of articles and books on PHP and secure programming
- Researcher programmer at Informatics Institute of University of Amsterdam
- Co-founder of [PUG Torino](http://torino.grusp.org/) (Italy)

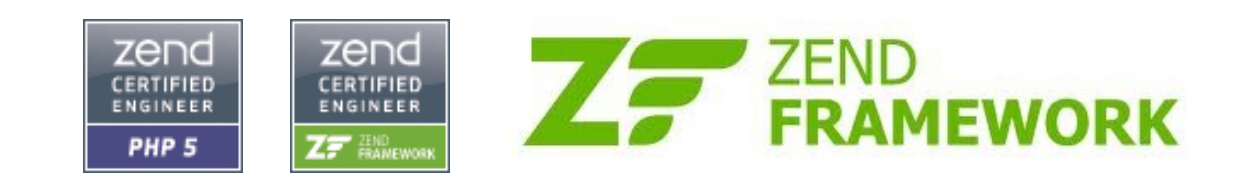

### OWASP Top Ten Attacks

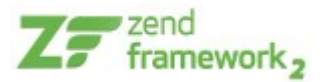

- 1) Cross-Site Scripting (XSS)
- 2) Injection Flaws
- 3) Malicious File Execution
- 4) Insecure Direct Object Reference
- 5) Cross Site Request Forgery (CSRF)
- 6) Information Leakage and Improper Error Handling
- 7) Broken Authentication and Session Management
- 8) Insecure Cryptographic Storage
- 9) Insecure Communications
- 10) Failure to Restrict URL Access

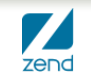

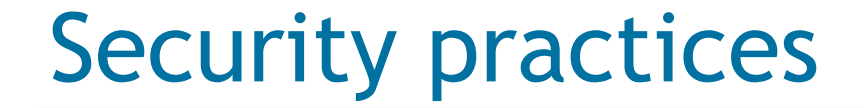

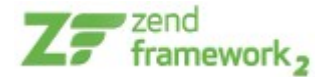

# **"Filter Input, Escape Output" Yes, but it's not enough!**

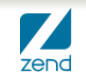

### Security tools in ZF2

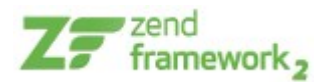

- Zend\Authentication
- Zend\Captcha
- Zend\Crypt
- Zend\Escaper
- Zend\Filter
- Zend\InputFilter
- Zend\Permissions
- Zend\Math
- Zend\Validator

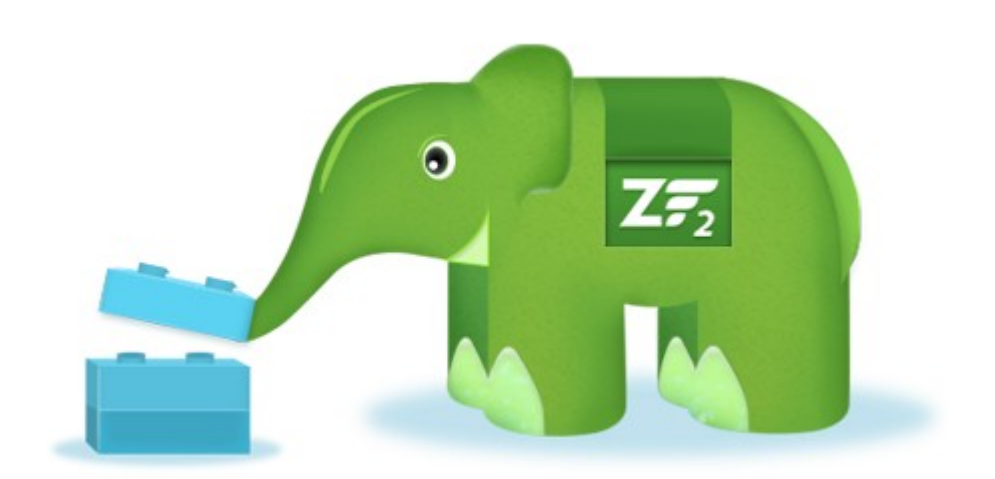

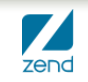

## **Zend\Authentication**

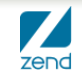

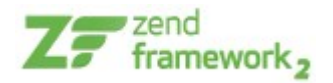

- Zend\Authentication provides API for authentication and includes concrete authentication adapters for common use case scenarios.
- Adapters:
	- ▶ Database Table
	- ▶ Digest
	- ▶ HTTP
	- ▶ LDAP
	- ▶ Your adapter

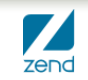

### Example

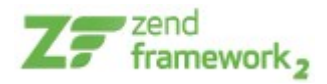

```
use Zend\Authentication\AuthenticationService;
// instantiate the authentication service
sauth = new AuthenticationService();// Set up the authentication adapter
sauthAdapter = new My\Auth\Adapter($username, $password);
// Attempt authentication, saving the result
sresult = sauth->authenticate(sauthAdapter);
if (!$result->isValid()) {
    // Authentication failed; print the reasons why
    foreach ($result->getMessages() as $message) {
        echo "$message\n";
    \mathcal{F}\} else \{// Authentication succeeded; the identity ($username) is stored
    // in the session
    // $result\text{-}setIdentity() == $auth\text{-}getIdentity()// $result->getIdentity() === $username
\mathcal{F}
```
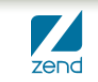

## **Zend\Permissions**

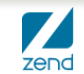

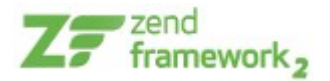

- The component provides a lightweight and flexible access control list (ACL) implementation for privileges management
- Terminology:
	- ▶ a **resource** is an object to which access is controlled
	- ▶ a **role** is an object that may request access to a resource

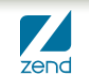

### Example

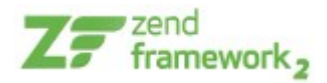

```
1
  \overline{2}3
  \overline{4}5
  6\overline{6}\overline{7}8
  Q1011
12
13
14
15
16
17
18
19
```

```
use Zend\Permissions\Acl\Acl:
use Zend\Permissions\Acl\Role\GenericRole as Role:
use Zend\Permissions\Acl\Resource\GenericResource as Resource:
sat = new Acl()$acl->addRole(new Role('quest'))
    ->addRole(new Role('member'))
    ->addRole(new Role('admin'));
\frac{1}{2} sparents = \arctan(\frac{1}{2}a + b) admin');
$acl->addRole(new Role('someUser'), $parents);
$acl->addResource(new Resource('someResource'));
$acl->deny('quest', 'someResource');
$acl->allow('member', 'someResource');
echo $acl->isAllowed('someUser', 'someResource') ? 'allowed' : 'denied';
```
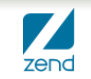

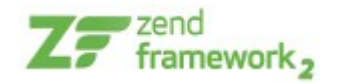

- Provides a lightweight Role-Based Access Control implementation based around PHP 5.3's SPL *RecursiveIterator* and *RecursiveIteratorIterator*
- RBAC differs from access control lists (ACL) by putting the emphasis on roles and their permissions rather than objects (resources)
- Terminology:
	- ▶ an **identity** has one or more roles
	- ▶ a **role** requests access to a permission
	- ▶ a **permission** is given to a role

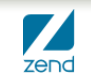

## **Zend\Filter**

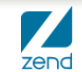

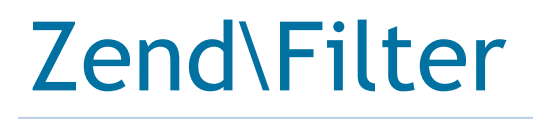

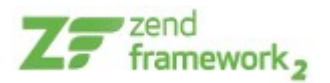

- The Zend\Filter component provides a set of commonly needed data filters. It also provides a simple filter chaining mechanism by which multiple filters may be applied to a single datum in a user-defined order.
- Remember: "Filter the input, always"

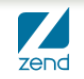

### Standard Filter Classes

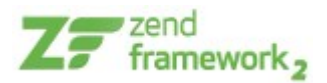

- Alnum
- Alpha
- BaseName
- Boolean
- Callback
- Compress/Decompress
- Digits
- Dir
- Encrypt/Decrypt
- HtmlEntities
- Int
- Null
- NumberFormat
- PregReplace
- RealPath
- StringToLower/ToUpper
- StringTrim
- StripNewLines/Tags

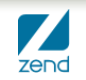

## **Zend\Validator**

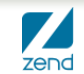

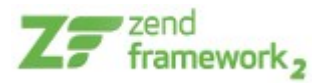

- The Zend\Validator component provides a set of commonly needed validators. It also provides a simple validator chaining mechanism by which multiple validators may be applied to a single datum in a user-defined order.
- A validator examines its input with respect to some requirements and produces a boolean result whether the input successfully validates against the requirements.

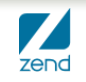

### Example

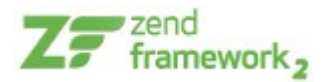

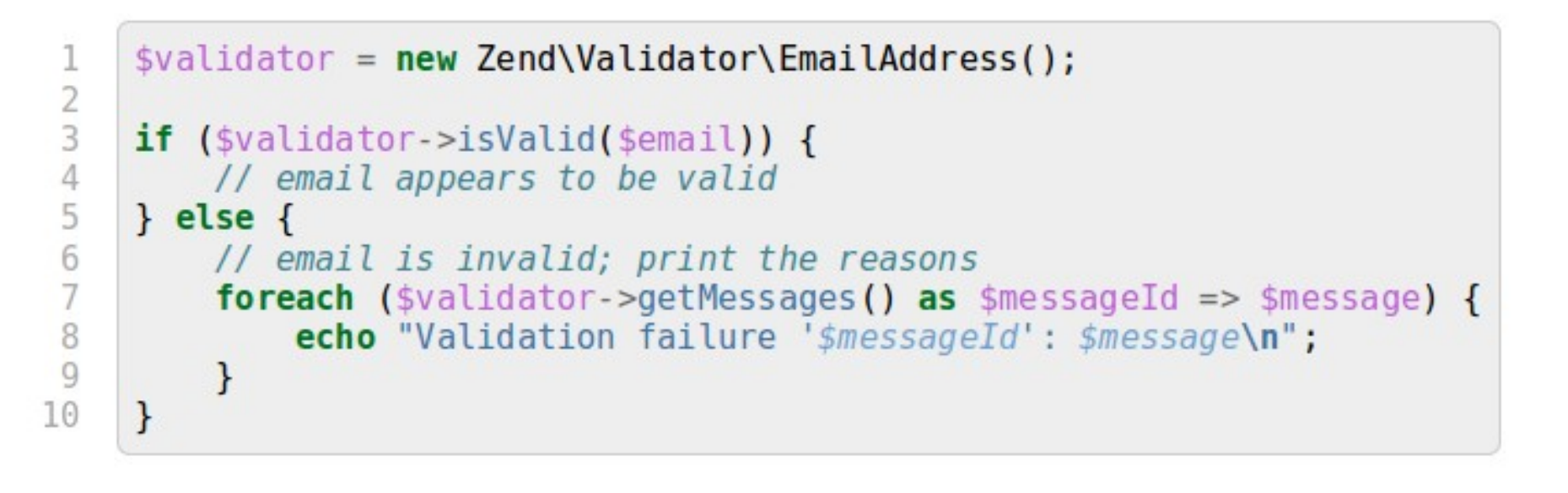

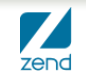

### Standard Validator Classes

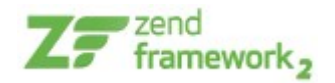

- Alnum
- Alpha
- Barcode
- Between
- Callback
- CreditCard
- Date
- Db\RecordExists and NoRecordExists
- Digits
- EmailAddress
- GreaterThan/LessThan
- Hex
- Hostname
- Iban
- Identical
- InArray
- Ip
- Isbn
- NotEmpty
- PostCode
- Regex
- Sitemap
- Step
- StringLength

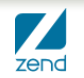

## **Zend\InputFilter**

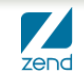

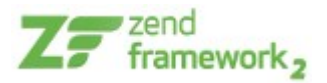

- The Zend\InputFilter component can be used to filter and validate generic sets of input data. For instance, you could use it to filter \$\_GET or \$\_POST values, CLI arguments, etc.
- Remember: "Filter the input, always"

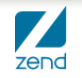

### Example

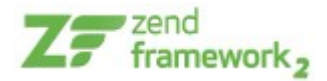

```
use Zend\InputFilter\InputFilter;
use Zend\InputFilter\Input;
use Zend\Validator:
\text{semail} = \text{new Input}('email');
$email->getValidatorChain()
      ->addValidator(new Validator\EmailAddress());
spassword = new Input('password');$password->getValidatorChain()
          ->addValidator(new Validator\StringLength(8));
$inputFilter = new InputFilter();
$inputFilter->add($email)
             ->add($password)
             ->setData($ POST);
if ($inputFilter->isValid()) {
    echo "The form is valid\n":
\} else {
    echo "The form is not valid\n":
    foreach ($inputFilter->getInvalidInput() as $error) {
        print r ($error->getMessages());
    \mathcal{F}\mathcal{F}
```
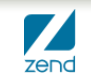

## **Zend\Escaper**

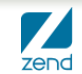

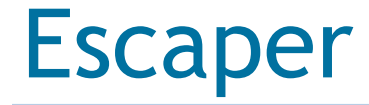

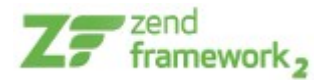

- Escape the output, multiple formats:
	- ▶ escapeHtml()
	- ▶ escapeHtmlAttr()
	- ▶ escapeJs()
	- ▶ escapeUrl()
	- ▶ EscapeCss()
- Remember: "Escape the output, always"

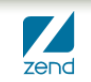

## **Zend\Captcha**

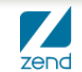

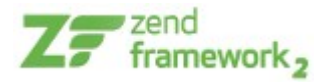

- CAPTCHA stands for "Completely Automated Public Turing test to tell Computers and Humans Apart"; it is used as a challengeresponse to ensure that the individual submitting information is a human and not an automated process
- A captcha is used to prevent spam submissions

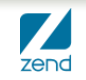

### Example

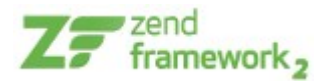

```
1
     // Originating request:
 \frac{2}{3}scaptcha = new Zend\Captcha\Fiolet(array)'name' \Rightarrow 'foo',
 \overline{4}'wordLen' \Rightarrow 6,
 5
          'timeout' => 300.
 \begin{array}{c} 6 \\ 7 \end{array});
 8
     $id = $captcha - zqenerate();
 \overline{9}10
     //this will output a Figlet string
     echo $captcha->qetFiglet()->render($captcha->qetWord());
11
12
13
14
     // On a subsequent request:
15
     // Assume a captcha setup as before, with corresponding form fields, the value of $ POST['foo']
16
     // would be key/value array: id \Rightarrow captcha ID, input => captcha value
     if ($captcha->isValid($ POST['foo'], $ POST)) {
17
18
          // Validated!
19
     \mathcal{F}
```

$$
\left(\begin{array}{c|c|c|c} & \overline{a_1} & \overline{a_2} & \overline{a_3} & \overline{a_4} & \overline{a_5} & \overline{a_6} & \overline{a_7} & \overline{a_7} & \overline{a_
$$

### Captcha adapters

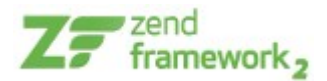

- Zend\Captcha\AbstractWord
- Zend\Captcha\Dumb
- Zend\Captcha\Figlet
- Zend\Captcha\Image
- Zend\Captcha\ReCaptcha

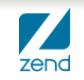

## **Zend\Crypt**

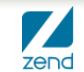

### Cryptography is hard

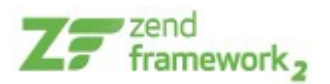

- Cryptography is hard, and the implementation is even more hard!
- PHP offers some crypto primitives but you need some cryptography background to use it (this is not straightforward)
- This can respresent a barrier that discouraged most of the PHP developers

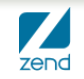

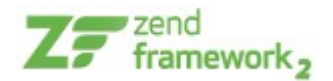

- **Zend\Crypt** wants to help PHP developers to use *strong cryptography* in their projects
- In PHP we have built-in functions and extensions for cryptography scopes:
	- $\triangleright$  crypt()
	- ▶ Mcrypt
	- ▶ OpenSSL
	- $\blacktriangleright$  Hash (by default in PHP 5.1.2)
	- ▶ Mhash (emulated by Hash from PHP 5.3)

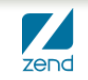

#### © All rights reserved. Zend Technologies, Inc.

### Zend\Crypt

- **Zend\Crypt components:** 
	- ▶ **Zend\Crypt\Password**
	- ▶ **Zend\Crypt\Key\Derivation**
	- ▶ **Zend\Crypt\Symmetic**
	- ▶ **Zend\Crypt\PublicKey**
	- ▶ **Zend\Crypt\Hash**
	- ▶ **Zend\Crypt\Hmac**
	- ▶ **Zend\Crypt\BlockCipher**

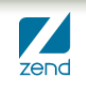

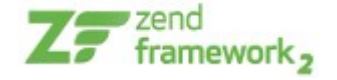

## **How to encrypt sensitive data**

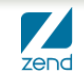

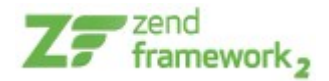

- **Zend\Crypt\BlockCipher** can be used to encrypt/decrypt sensitive data (symmetric encryption)
- Provides **encryption + authentication (HMAC)**
- Simplified API:
	- ▶ **setKey(\$key)**
	- ▶ **encrypt(\$data)**
	- ▶ **decrypt(\$data)**
- It uses the **Mcrypt** adapter (Zend\Crypt\Symmetric\Mcrypt)

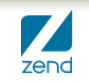

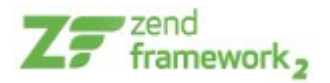

- Default values used by **BlockCipher**:
	- ▶ [AES](http://en.wikipedia.org/wiki/Advanced_Encryption_Standard) algorithm (key of 256 bits)
	- ▶ [CBC mode](http://en.wikipedia.org/wiki/Block_cipher_modes_of_operation#Cipher-block_chaining_.28CBC.29) + [HMAC](http://en.wikipedia.org/wiki/HMAC) ([SHA-256](http://en.wikipedia.org/wiki/SHA-2))
	- ▶ PKCS7 padding mode ([RFC 5652](http://tools.ietf.org/html/rfc5652#section-6.3))
	- ▶ [PBKDF2](http://en.wikipedia.org/wiki/PBKDF2) to generate encryption key + authentication key for HMAC
	- ▶ Random [IV](http://en.wikipedia.org/wiki/Initialization_vector) for each encryption

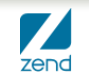

### Example: AES encryption

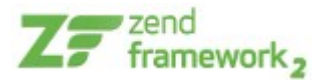

```
1 // encrypt a text and store it in a file
 2 use Zend\Crypt\BlockCipher;
 3
  $ cipher = BlockCipher::Factory()4 -5
       'mcrypt',
       array('algorithm' => 'aes')6
7);
 8 $cipher->setKey('this is the encryption key');
 9 $plaintext = 'This is the message to encrypt';
10 $encrypted = $cipher->encrypt ($plaintext);
1112 printf ("Encrypted text: %s\n", $encrypted);
13 file_put_contents('test.crypt', $encrypted);
```
The encrypted text is encoded in Base64, you can switch to binary output using **setBinaryOutput(true)**

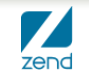

### Example: encryption output

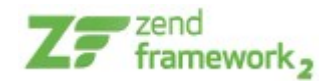

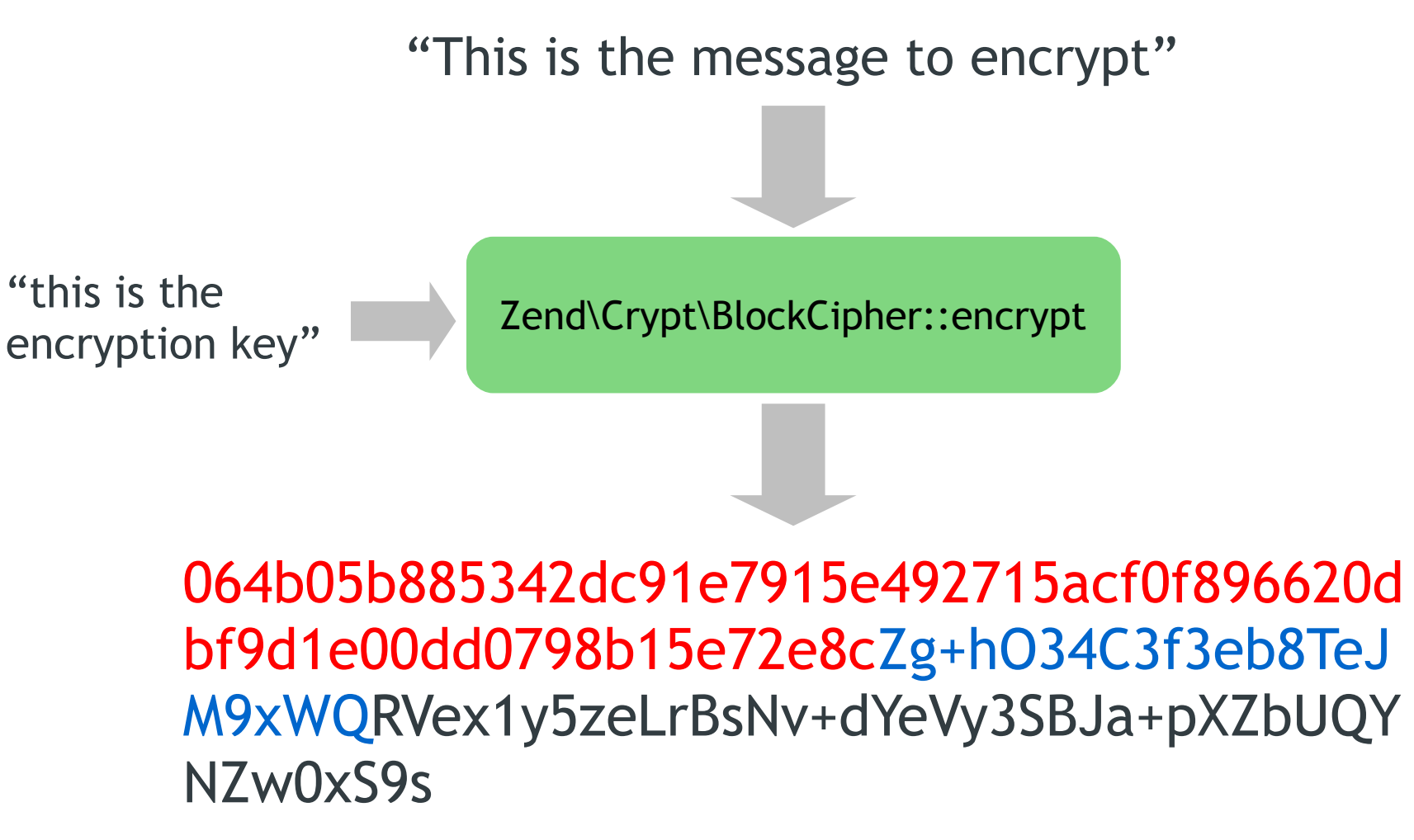

**HMAC, IV, ciphertext**

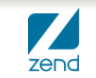

### Example: decrypt

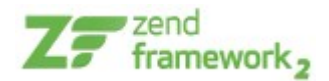

```
1 // decrypt a text stored in a file
2 use Zend\Crypt\BlockCipher;
3
 4 $cipher = BlockCipher::factory(
 5
      'mcrypt',
      array('algorithm' => 'aes')6
7);
 8 $cipher->setKey('this is the encryption key');
9 $encrypted = file.get</u>10 $plaintext = $cipher->decrypt ($encrypted);
1112 printf("Decrypted text: %s\n", $plaintext);
```
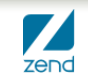

## **How to safely store a user's password**

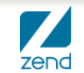

### How to store a password

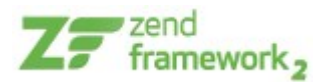

- How do you safely store a password?
- Old school (insecure):
	- ▶ MD5/SHA1(password)
	- ▶ MD5/SHA1(password . *salt*) where *salt* is a random string
- New school (secure):
	- ▶ **bcrypt**

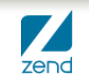

### Why MD5/SHA1 ±salt is not secure?

- Dictionary/brute force attacks more efficient
- **GPU-accelerated password hash:** 
	- ▶ **Whitepixel project** [whitepixel.zorinaq.com](http://whitepixel.zorinaq.com/) 4 Dual HD 5970, ~ \$2800

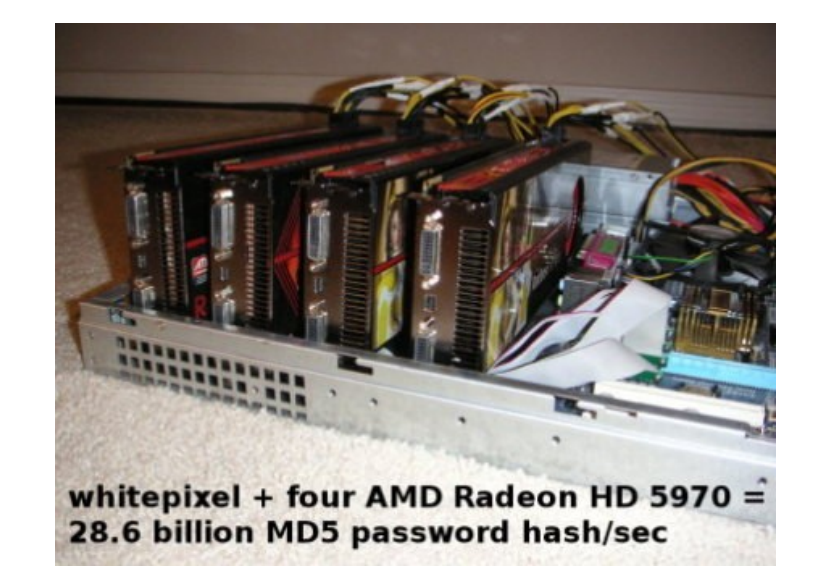

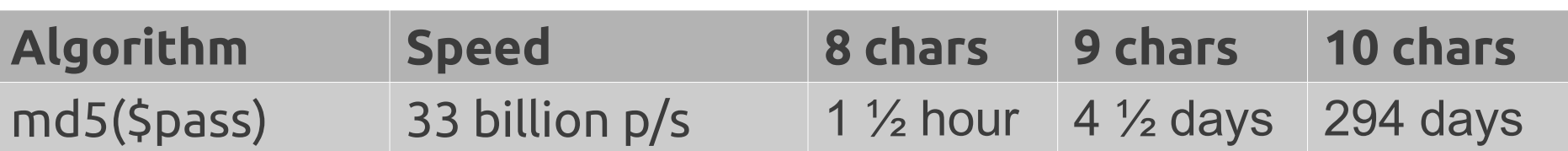

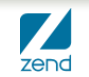

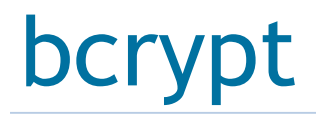

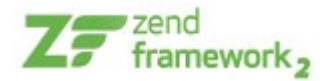

- **bcrypt** uses **[Blowfish](http://en.wikipedia.org/wiki/Blowfish_(cipher))** cipher + iterations to generate secure hash values
- **bcrypt** is secure against brute force attacks because is slow, very slow (that means attacks need huge amount of time to be completed)
- The algorithm needs a *salt* value and a work factor parameter (*cost*), which allows you to determine how expensive the **bcrypt** function will be

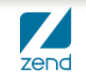

### Zend\Crypt\Password\Bcrypt

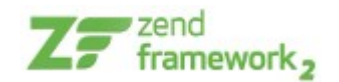

- We used the **crypt()** function of PHP to implement the **bcrypt** algorithm
- The *cost* is an integer value from 4 to 31
- The default value for Zend\Crypt\Password\Bcrypt is 14 (that is equivalent to 1 second of computation using an Intel Core i5 CPU at 3.3 Ghz).
- The cost value depends on the CPU speed, check on your system! We suggest to consume **at least 1 second**.

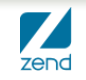

### Example: bcrypt

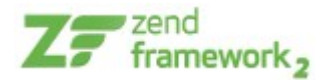

```
1 use Zend\Crypt\Password\Bcrypt;
2
\beta $bcrypt = new Bcrypt();
4 $start = microtime (true);
5 $hash = $bcrypt->create('password');
6 $end = microtime (true);
\overline{7}8
 printf ("Hash : %s\n", $hash);
9 printf ("Exec. time: %.2f\n", $end-$start);
```
• The output of **bcrypt** (\$hash) is a string of 60 bytes

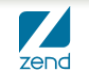

### How to verify a password

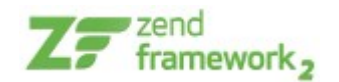

- To check if a password is valid against an hash value we can use the method:
	- ▶ **Bcrypt::verify(\$password, \$hash)**

where **\$password** is the value to check and **\$hash** is the hash value generated by bcrypt

• This method returns true if the password is valid and false otherwise

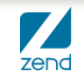

## **Secure random numbers in PHP**

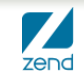

### PHP vs. randomness

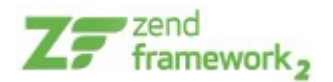

- How generate a pseudo-random value in PHP?
- Not good for cryptography purpose:
	- $\triangleright$  rand()
	- $\triangleright$  mt\_rand()
- Good for cryptography (PHP  $5.3+$ ):
	- ▶ openssl\_random\_pseudo\_bytes()

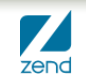

### rand() is not so random :(

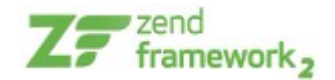

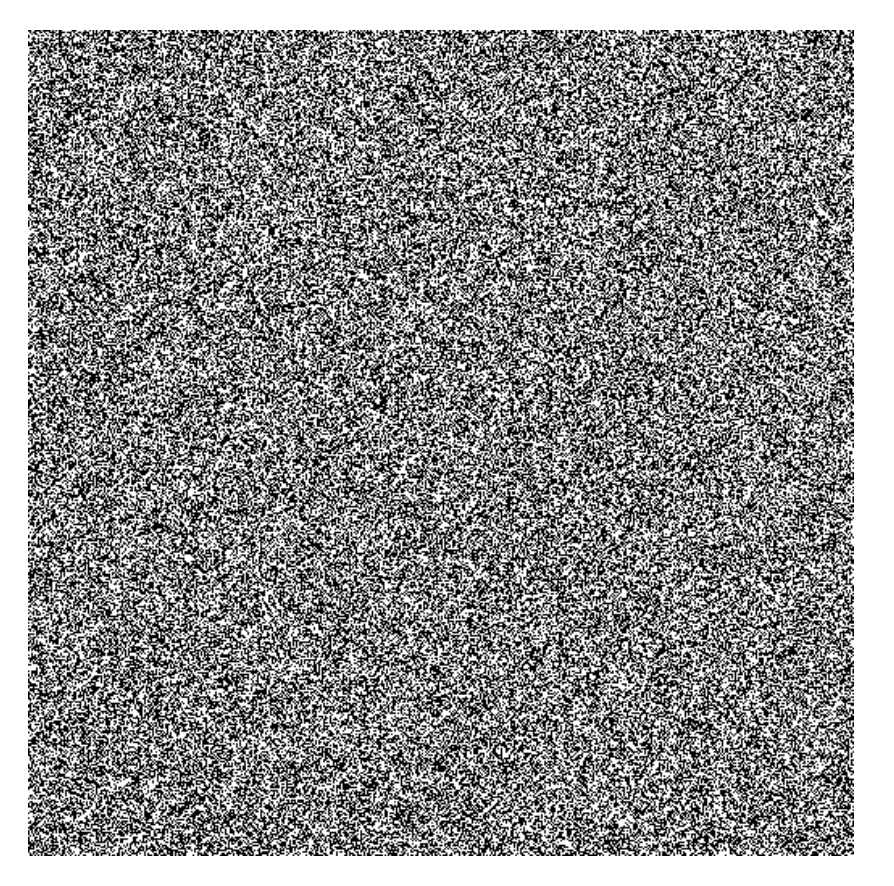

#### Pseudo-random bits rand() of PHP on Windows

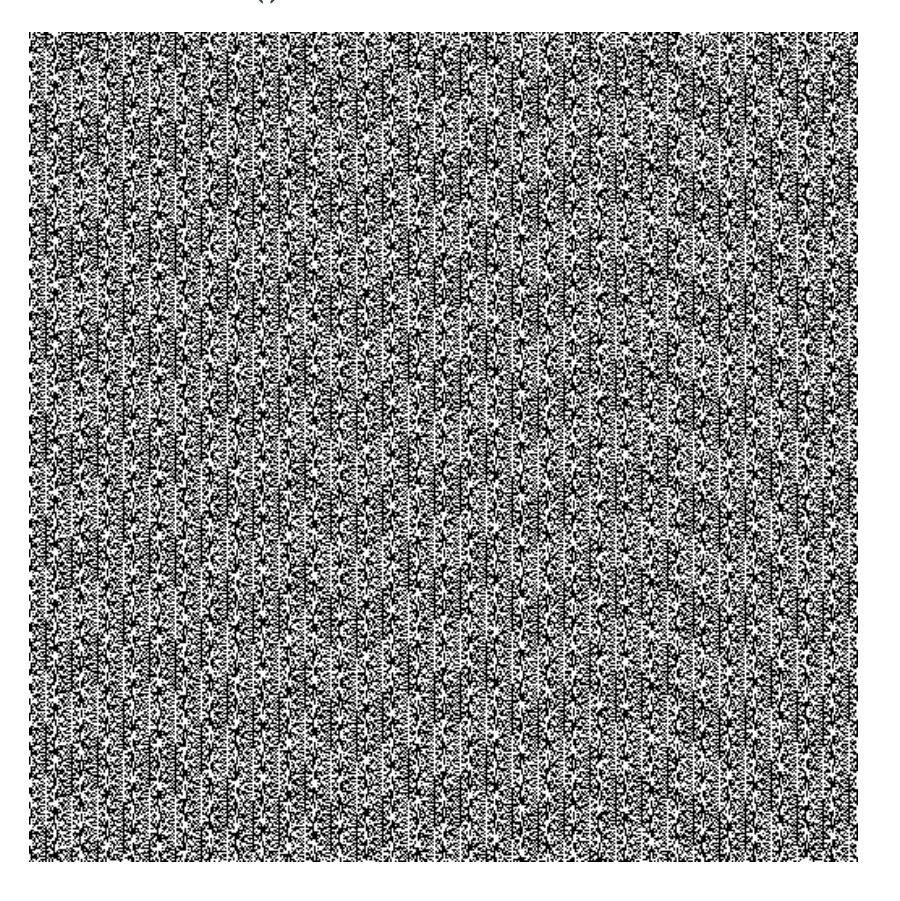

Source: random.org

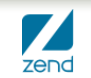

Random Number Generator in ZF2

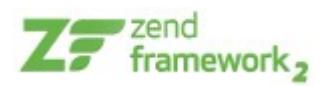

- We refactored the random number generator in ZF2 to use (in order):
	- **1) openssl\_random\_pseudo\_bytes()**
	- **2) mcrypt\_create\_iv(), with MCRYPT\_DEV\_URANDOM**
	- **3) mt\_rand(), not used for cryptography!**
- OpenSSL provides secure random numbers
- Mcrypt with /dev/urandom provides good security
- mt\_rand() is not secure for crypto purposes

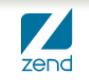

### Random number in Zend\Math

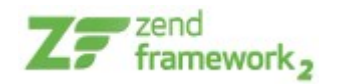

- We provides a couple of methods for RNG:
	- ▶ Zend\Math\Math::**randBytes**(\$length, \$strong = false)
	- ▶ Zend\Math\Math::**rand**(\$min, \$max, \$strong = false)
- **randBytes()** generates *\$length* random bytes
- **rand()** generates a random number between \$min and \$max
- If Sstrong === true, the functions use only OpenSSL or Mcrypt (if PHP doesn't support these extensions throw an Exception)

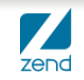

### Some references

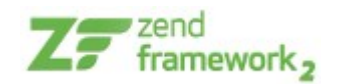

- Colin Percival, *Stronger Key Derivation via Sequential Memory-Hard Functions*, presented at BSDCan'09, May 2009 ([link\)](http://www.tarsnap.com/scrypt/scrypt.pdf)
- T. Myer, M. Southwell, *Pro PHP Security: From Application Security Principles to the Implementation of XSS Defenses*, Apress, 2 edition, 2010
- P. Niels, T. J. Sutton, *A Future-Adaptable Password Scheme,* Proceedings of USENIX Annual Technical Conference, 1999 ([link\)](http://static.usenix.org/event/usenix99/provos/provos.pdf)
- Chris Shiflett, *Essential PHP Security. A Guide to Building Secure Web Applications*, O'Reilly Media, 2005
- Enrico Zimuel, *Cryptography made easy using Zend Framework 2,* Zend Webinar, 2012 [\(video](http://www.zend.com/webinar/Framework/70170000000bm7f-crypZF2-20120531.flv) - [slides](http://static.zend.com/topics/Cryptography-made-easy-with-ZF2.pdf))
- Enrico Zimuel, *Cryptography in PHP. How to protect sensitive data in PHP using cryptography,* Web & PHP Magazine. Issue 2/2012 ([link\)](http://webandphp.com/issue-2)

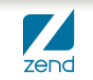

### Thank you!

- **More information**
	- ▶ **[http://framework.zend.com](http://framework.zend.com/)**
	- ▶ **Send an email to [enrico@zend.com](mailto:enrico@zend.com)**
- **IRC channels (freenode)**
	- ▶ **#zftalk, #zftalk.dev**

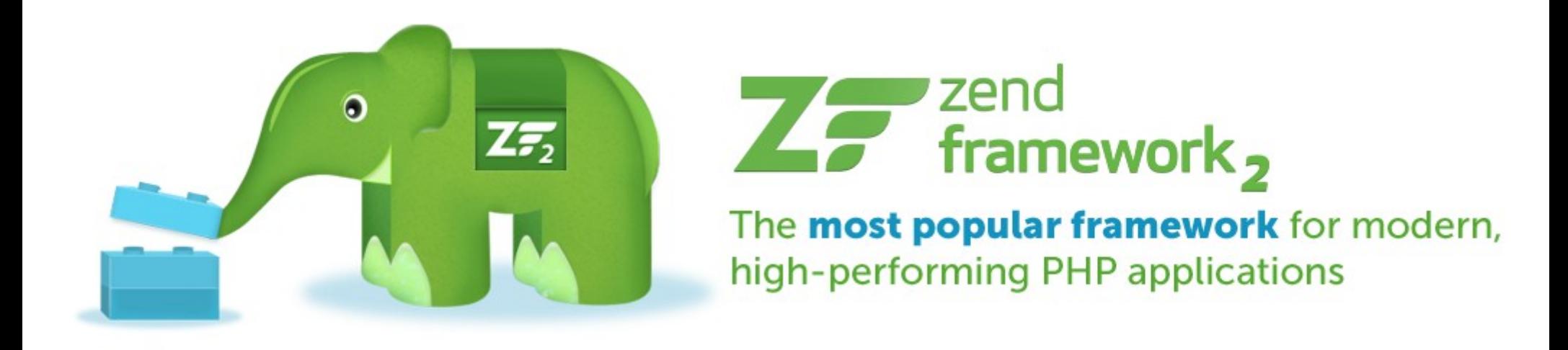

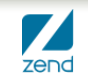